**AutoCAD Crack Serial Key Free X64**

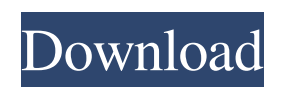

# **AutoCAD Crack+ Product Key Full PC/Windows [April-2022]**

If you want to use any Android applications, check out the AppBrain. If you want to use any iOS applications, check out the AppStore. AutoCAD is available on both Android and iOS for \$99 and \$199, respectively. AutoCAD Light is available on Android and iOS for \$79 and \$119, respectively. You can also buy a starter kit including a student or educational edition of AutoCAD for \$49 and \$149, respectively. AutoCAD LT, AutoCAD 2014, AutoCAD WS, AutoCAD web-based, and AutoCAD apps are available for free. If you want to use AutoCAD in your free time, just follow this guide to learn how to use it. It will take you around 40 minutes to understand the basics. Most of the features in AutoCAD are available in AutoCAD. Key features include: •Create, modify, move and view objects on 2D and 3D surfaces and in 3D space. •Draw and edit 2D and 3D shapes, arcs, rectangles, lines, circles, circles, ellipses, splines, polylines, polylines, surfaces, solids, and some 2D shapes and lines. •Measure, annotate, and mark-up drawings. •Plot, print, and export drawings. •Repair, polar grid, mirror, and snap to objects and layers. •Transfer drawings to other CAD packages. •Create, save, and reload work files. •Inherit from other drawings. •Save documents, layouts, and drawings. •Display layouts, lists, tables, labels, and measurement items in drawings. •Post-It, stamps, sticky notes, and clip art objects. •Analyze and optimize drawings. •Print drawings. •Free-form text objects and other editing tools. •Attach and detach objects, edit text objects, and annotations. •Include a comment, checkbox, formula, or hyperlink in a drawing. •Define work areas, page margins, fit to paper, and print sheets. •Send and receive email and save drawings as PDFs. •Hide and show objects, text, annotations, and drawing layers. •Set and save

## **AutoCAD Free**

SLDs are shapes that can be animated, the GeoPackage allows the import of geospatial files, including KML, GeoJSON, and GeoRSS; the same format is used for GeoXML and MS World Wind. GIS use or CAD packages are used for visualization of 2D or 3D CAD data, whether generated with CAD software, or acquired by scanning or photographing objects. See also Comparison of CAD editors for CAE FreeCAD OpenCascade Ravello References External links Category:AutoCAD Category:Free 3D graphics software Category:Freeware Category:Computer-aided design software Category:Technical communication tools Category:Mitsubishi Electric Category:2000 software Category:3D graphics software Category:Digital thesaurus Category:2014

software Category:Free software programmed in LispQ: How to send HTTP headers with CURL in PHP I'm currently trying to get some data off a REST API that requires a User-Agent header with the following string: \$username = "blabla"; \$password = "blabla";  $\text{Short} = \text{"blabla"}$ ;  $\text{Sapi}\_\text{base} = \text{""}; // \text{Post to the API } \text{Sch} = \text{curl}\_\text{init}();$ curl\_setopt(\$ch, CURLOPT\_COOKIEJAR, "cookie\_dir"); curl\_setopt(\$ch, CURLOPT\_COOKIEFILE, "cookie\_file"); curl\_setopt(\$ch, CURLOPT\_RETURNTRANSFER, true); curl\_setopt(\$ch, CURLOPT\_USERAGENT, "Mozilla/5.0 (Macintosh; Intel Mac OS X 10\_8\_4) AppleWebKit/537.36 (KHTML, like Gecko) Chrome/29.0.1547.2 Safari/537.36"); curl\_setopt(\$ch, CURLOPT\_URL, "\$api\_base/login"); curl\_setopt(\$ch, CURLOPT\_POST, true); curl\_setopt(\$ch, CURLOPT\_POSTFIELDS, array('login'=>\$username,'password'=>\$password)); a1d647c40b

#### **AutoCAD Crack + Serial Key Download For Windows**

Use the keygen to activate the registration codes for Autocad and AutoCAD. After you click on the download icon, the keygen will automatically generate a code. Make sure the code has been saved and then the activation code appears on the first page of the Autocad. Go to the Autocad Registration page. Click on the down arrow on the left side of the registration code, you will see a page with many logos. Enter the number you have on the keygen. Click on the Download button. After the process is completed you will be asked for a serial number. You will receive a message to activate the Autocad by clicking on the serial number. After the activation process is finished the keygen will automatically generate a new activation code for Autocad. Activate Autocad by following the instructions and then you will be able to use the program normally. Save the activation code on the registration form page. Autocad 2017 Free Download Features Paid Programs 1. PC Optimization/Utilization: By using this feature you can optimize and improve the performance of your PC. By using this program you can analyze your CPU, RAM, Hard Drive, and other important components and make sure they are running in optimum condition. You can also create a chart to visualize your PC, it will be helpful to determine your PC's performance and operating speed. In addition, the program will warn you if your PC is running slower than its optimal condition. It can analyze your PC's performance and check for excessive error codes that may cause system errors. 2. Device Audit: This tool enables you to check the system information of your PC's device and BIOS. This feature will analyze your hardware device and can be helpful for identifying any software or hardware errors. It can scan and identify all of your installed devices including: Memory CPU Audio Video Network and Printers Detect and fix any problem areas of your PC. 3. System Optimization: It allows you to analyze and check the performance of your system. It is a set of tools that can boost your computer by optimizing the hard drive, memory, and Windows operating system. This tool can improve the speed of your operating system by optimizing the RAM (Random Access Memory) that stores and processes data. You will be able to clean up your temporary

## **What's New In?**

Arrow – Snap to Arrow (line) (1:44 min.) Dynamically change the default orientation of a series of lines by using a pointer or other shape to align and generate arrows (video: 1:26 min.) Three new markup assist features, Select Locators, Print Preview, and

Markup Assist, are included in the default Windows 10 Start Menu: Start Select Locators: Quickly move the cursor to a specific location, no matter how many objects are in the way, and see what's there (video: 4:26 min.) Start Print Preview: View your design on a new sheet of paper and make changes in the View tab with no additional steps (video: 1:44 min.) Start Markup Assist: Add and revise a label in one click, no matter how many objects are in the way. Quickly access symbols and functions and add them to your design in one step (video: 1:26 min.) Raster Image and Vector Shape Tools The Vector Shape Tools – Rectangle, Line, Circle, Ellipse, and Polyline – now support drawing all these shapes by using a full mouse or tablet, and the selection handles are scaled by the current scaling factor. In the new Raster Image Tools, the Image Mover tool now has an option to automatically move objects after scaling. You can draw a single copy of an object to move, or multiple objects to move simultaneously. Draw a range of objects, such as stars or planets, and then move and rotate them to a desired position. This allows you to make your own constellation, for example, and then easily create your own star maps. The Filter tool also supports new rasterization filters. Lighting When you add a light source, light automatically streams into nearby objects, making it easier to determine whether shadows should be shown. The new Hidden option in the Shadows dialog box makes it possible to turn off shadows on layers that do not appear in the scene. You can also view lighting effects on the Lighting tab of the Render Settings dialog box. The Lighting tab now has six user-defined lighting types, which can be compared to the X-ray, Sunburst, Sharp, Soft, and Flat options. Newly added Lighting configurations include Dotted, Dim, and Specular. You can use the Dashed, Linear, and Dot Line types to add

# **System Requirements For AutoCAD:**

OS: Windows 7 (x86) Processor: 2.0 GHz Memory: 2 GB Hard Disk: 200 MB Sound: DirectX 9.0 Network: Broadband Internet connection (Broadband is recommended) Input: Keyboard, Mouse Output: Monitor, Speakers How to Install CM11, Helper Files and OTA Firmware: Just follow the steps mentioned below. Step 1: Copy the download file to the microSD card or storage device Step 2: Insert microSD

Related links: